## **UNIVERSIDADE FEDERAL DE UBERLÂNDIA**

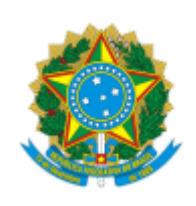

Reitoria Pró-Reitoria de Graduação Diretoria de Processos Seletivos Divisão de Correção Av. João Naves de Ávila, 2121, Bloco A, Térreo - Bairro Santa Mônica, Uberlândia-MG, CEP 38400-902 Telefone: (34) 3239-4127/4128 - www.portalselecao.ufu.br

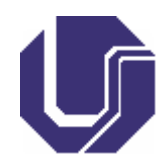

## **COMUNICADO**

## **RESULTADO DA PROVA DIDÁTICA EDITAL 56/2022 - IARTE**

A Diretoria de Processos Seletivos torna público o resultado da prova didática do processo seletivo simplificado para contratação de professor(a) substituto(a) do Instituto de Artes – IARTE - Área: Dança, Criação e Práticas Corporais.

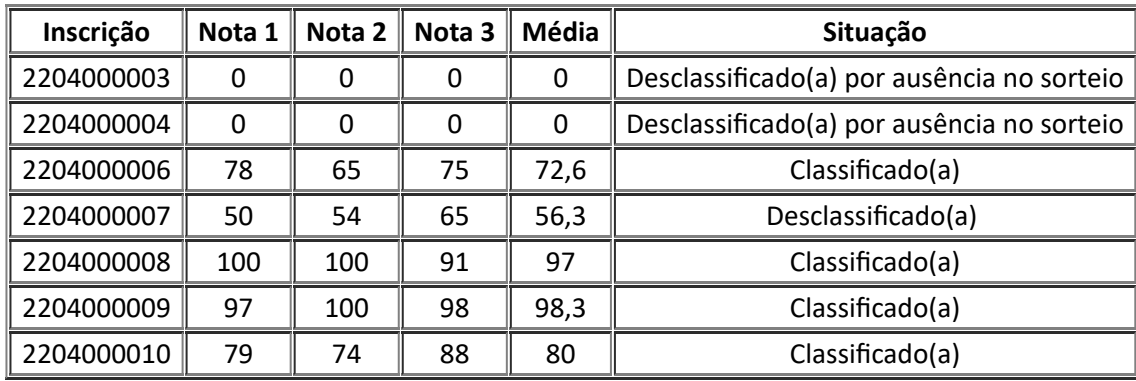

**Observação:** Pedidos de vista de prova e recursos quanto a este resultado deverão ser encaminhados para o email **recurso@dirps.ufu.br** em até **dois dias** contados da publicação.

> Prof. Maura Alves de Freitas Rocha Assessora Portaria nº 916/2018

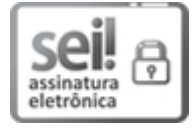

Documento assinado eletronicamente por **Maura Alves de Freitas Rocha**, **Assessor(a)**, em 23/05/2022, às 11:40, conforme horário oficial de Brasília, com fundamento no art. 6º, § 1º, do Decreto nº 8.539, de 8 de [outubro](http://www.planalto.gov.br/ccivil_03/_Ato2015-2018/2015/Decreto/D8539.htm) de 2015.

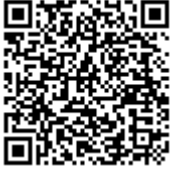

A autenticidade deste documento pode ser conferida no site https://www.sei.ufu.br/sei/controlador\_externo.php? [acao=documento\\_conferir&id\\_orgao\\_acesso\\_externo=0,](https://www.sei.ufu.br/sei/controlador_externo.php?acao=documento_conferir&id_orgao_acesso_externo=0) informando o código verificador **3619253** e o código CRC **358B3042**.

**Referência:** Processo nº 23117.019761/2022-47 SEI nº 3619253